## **MC68705U3 Bootstrap ROM**

;This is a listing of the Bootstrap ROM which resides in Motorola's MC68705U3 single chip ;micros. Its sole purpose is to program its own EPROM by copying the data from an external ;EPROM (2732) which has been programmed with an exact duplicate of the required information ;(refer to the MC68705U3/R3 data sheets for more info).

;I obtained the listing by dumping the contents of the ROM and disassembling it.

;I believe the ROM in the MC68705R3 is identical but I haven't checked it however ROM size

;is 120 bytes in both devices.

;Peter Ihnat, Oct 2010. pihnat@uow.edu.au

;In Motorola's suggested Programmer, PortA is used to read data from the external EPROM. ;The 4 lower bits of PortB are used as outputs with the following functions:

- $PB4 = reset the 4040 counter (1 = reset)$
- $PB3 = clock the 4040 counter (clks on falling edge)$
- $PB2 = 'verified' LED (0 = ON)$
- $\therefore$  PB1 = 'programmed' LED (0 = ON)
- $PB0 = 0$  applies  $+21V$  to the micro's Vpp input (pin 7).  $PB0 = 1$  applies  $+5V$ .
- $+21V$  is used when programming and  $+5V$  is used when verifying.

;In this listing the code appears twice. That's because even though the Bootstrap ROM is the ;120 bytes starting from address 0F80H the first thing it does when it runs is to copy itself ;into RAM. This is so it can modify itself during execution.

;The first listing is the Bootstrap ROM exactly as it appears in the 68705U3 memory map.

;I've disassembled the first 14 bytes which is the part that does the block move.

;The second listing is the Bootstrap ROM located in its new position in RAM.

;This is fully disassembled.

;Basic operation is as follows:

;When powered up, 12V on the TIMER input (pin 8) forces the micro to fetch the vector at ;0FF6H & 0FF7H and to start executing the code from that address (0F80H).

;First it copies itself to RAM then continues executing from address 0019H.

;It sets up PortB & removes the reset to the 4040 counter. It pulses the counter 128 times ;to skip the first 128 bytes (remember, the internal EPROM starts at 0080H).

;It then starts the programming loop:

read the external EPROM, clock the 4040 counter,

increment the address pointer to the internal EPROM, store the data at that address,

apply the programming voltage for the correct length of time

;It loops until the whole external EPROM has been copied.

;Then it modifies some instructions so that the programming part of the code does a verify ;instead and then lights the 'programmed' LED.

;The same loop runs again until the whole EPROM has been verified.

;The 'verified' LED is lit if there were no errors.

;Notes:

- ;1. The Bootstrap program changes the address pointer to the internal EPROM by incrementing
- ; the 2 address bytes in the 'sta 0F07FH' command.
- ;2. The internal EPROM address in the 'sta 0F07FH' command has an 'F' in the high nibble
- ; of the high byte (F0). This is ignored by the micro but helps by making it easier to
- ; skip non-EPROM locations and easier to stop the programming/verify loop.
- ;3. Any data bytes which are 00H are skipped (ie not programmed).
- ;4. In the programming and verification loops non-EPROM addresses are skipped ie 0000H to 007FH inc and 0F3FH to 0FF7H inc.
	- ;5. Just before the program reads the external EPROM it checks the INT input (pin 3). If
	- this pin is high, it skips the EPROM read. In Motorola's suggested Programmer the INT
	- ; pin is connected to 0V so it always reads the external EPROM.
	- ;6. The command to turn on the 'verified' LED is 'bclr 2,PortB' and is executed
	- at the end of the whole verification procedure. If verification fails at any
	- ; point the Bootstrap program modifies this command to become 'bset 2,PortB'.
- ; So at the end of the verification procedure when the command executes, the LED is
- lit if the command is 'bclr' and not lit if it's 'bset'.
- ;7. The Bootstrap code does NOT check to see if the programming voltage  $(+21V)$  is correct
- before it runs.
- ;8. The length of the programming pulse is calculated as follows:
- "clr PCR" at address 0048H applies the programming voltage to the internal EPROM
- "bsr Delay" takes  $8 + 12810$  cycles
- "bra Loop" takes 4 cycles
- "ldx #0FEH" takes 2 cycles
- "stx PCR" (removes the programming voltage from the internal EPROM) takes 5 cycles
- ; So the total delay is 12829 cycles.
- ; With a 1M clock the programming pulse length is  $12829 \text{ X } 4 / 1000000 = 51.3 \text{ mS}$

;The Bootstrap ROM starts here (0F80H). The first thing it does is copy itself to RAM.

;Contents of address 0FF4H (ie  $0F8CH + 68H$ ) are copied to address 0076H (ie 000EH + 68H), etc. ;It finishes with contents of address 0F8DH copied to address 000FH.

:36H is left in the accumulator after the block move.

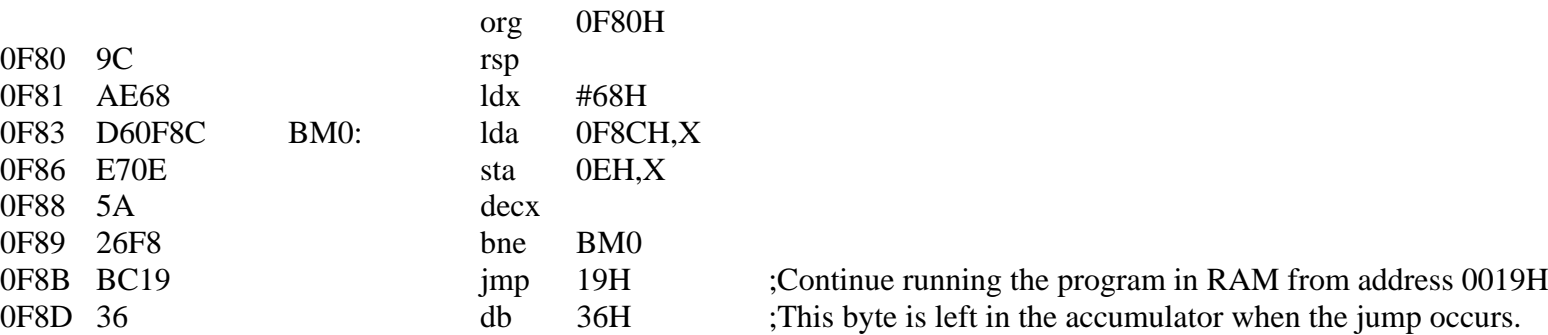

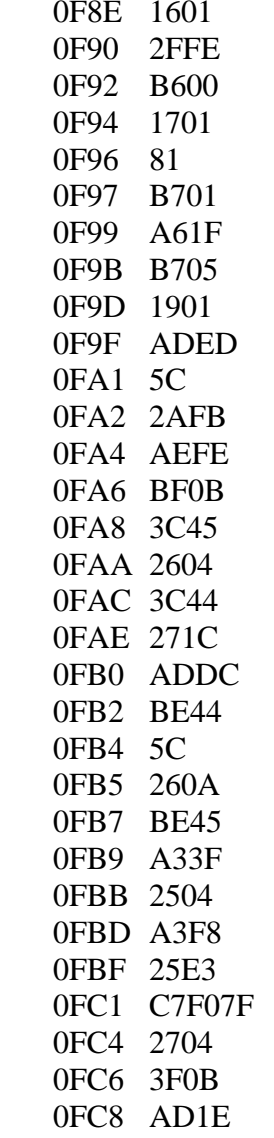

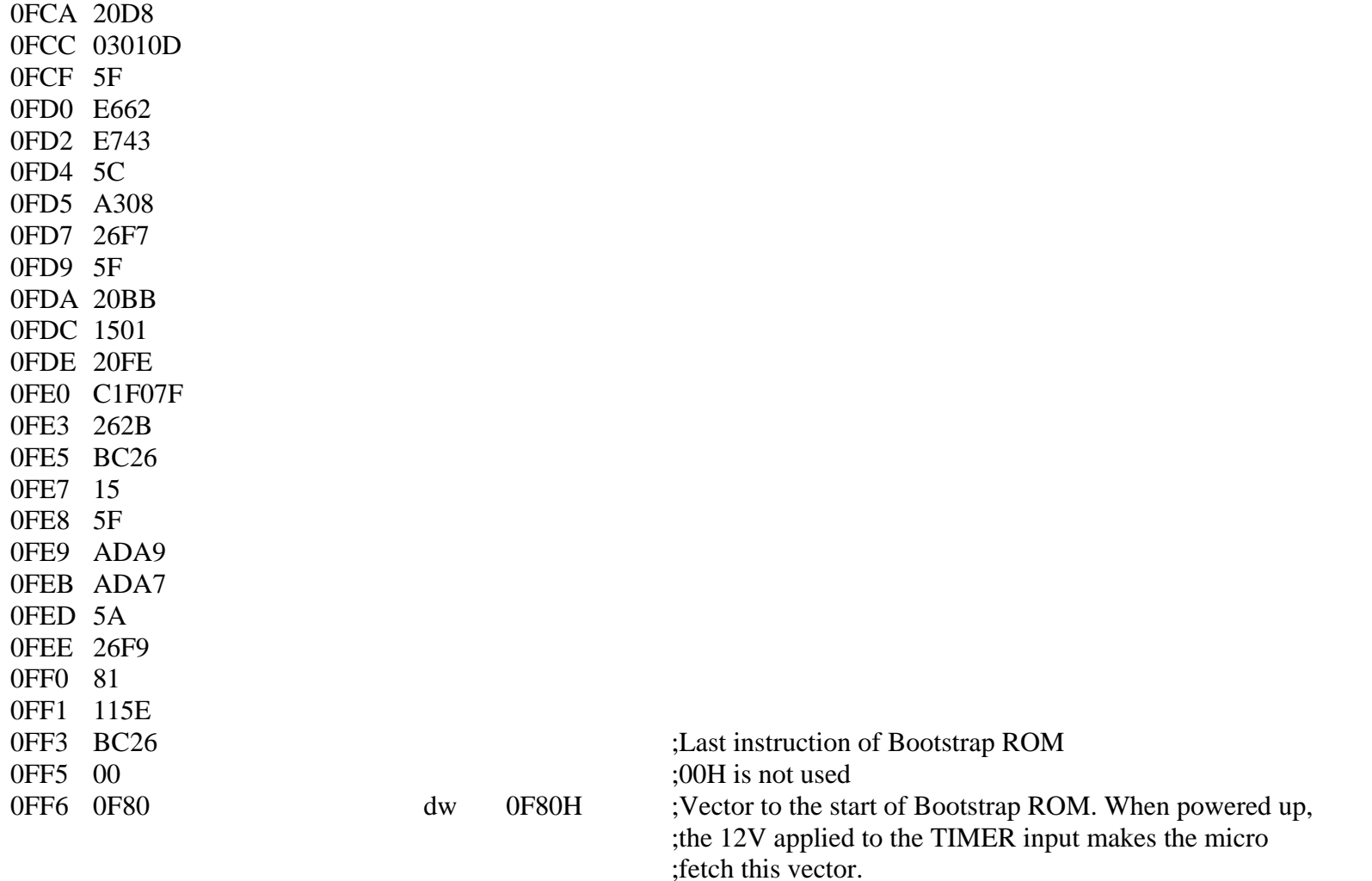

## 

;The following code is the Bootstrap ROM after having been copied to RAM. ;Execution continues at address 0019H. 

;The following routine reads a byte from the external EPROM & then increments the 4040 counter

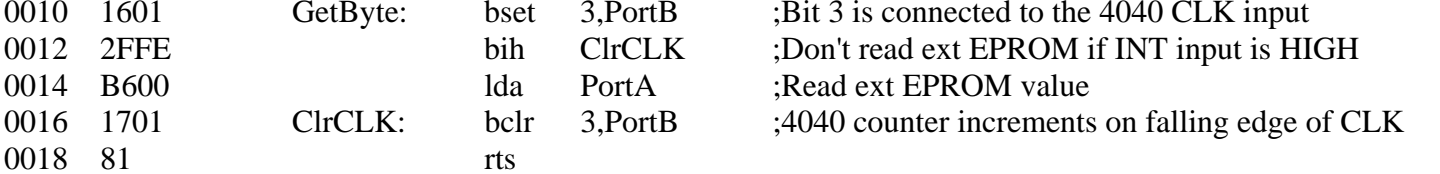

## .\*\*\*\*\*\*\*\*\*\*\*\*\*\*\*\*\*\*\*\*\*\*\*\*\*\*

;Main program starts here .\*\*\*\*\*\*\*\*\*\*\*\*\*\*\*\*\*\*\*\*\*\*\*\*\*

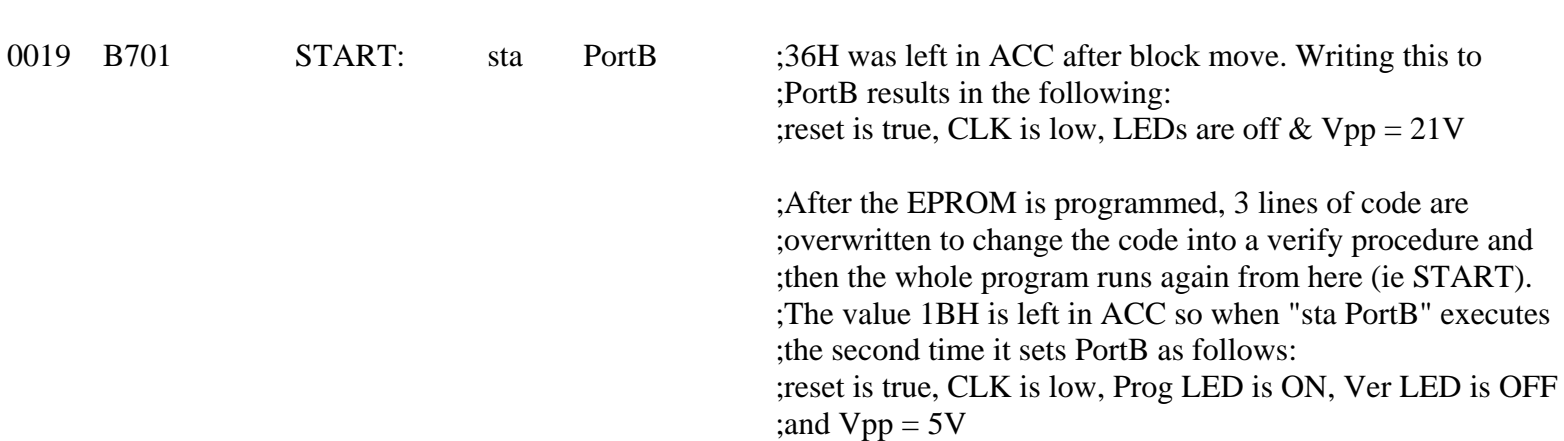

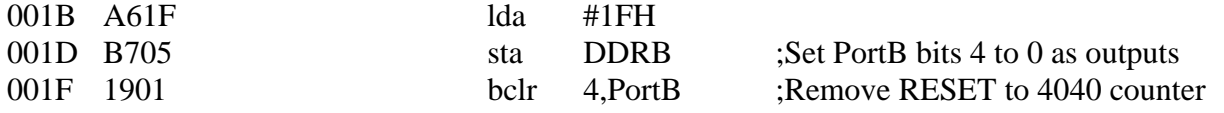

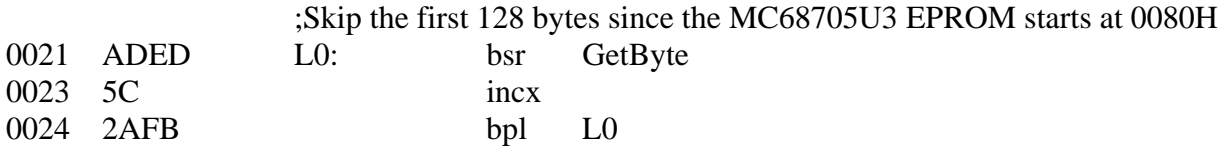

;This is the programming/verify loop.

 ;After programming finishes, addresses 0043H to 004AH (8 bytes) are overwritten with the values ;from addresses 0062H to 0069H. This changes the loop from a programming routine to a verify one. ;I've added the replacement code in the comment part of the 4 affected lines.

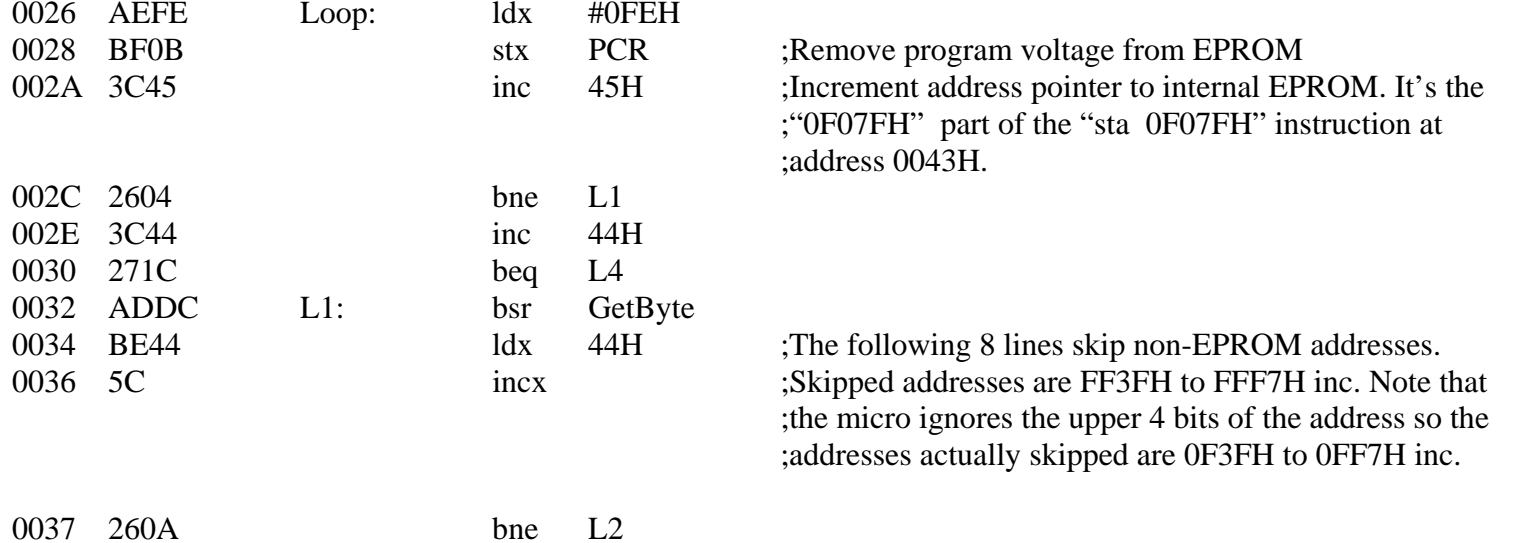

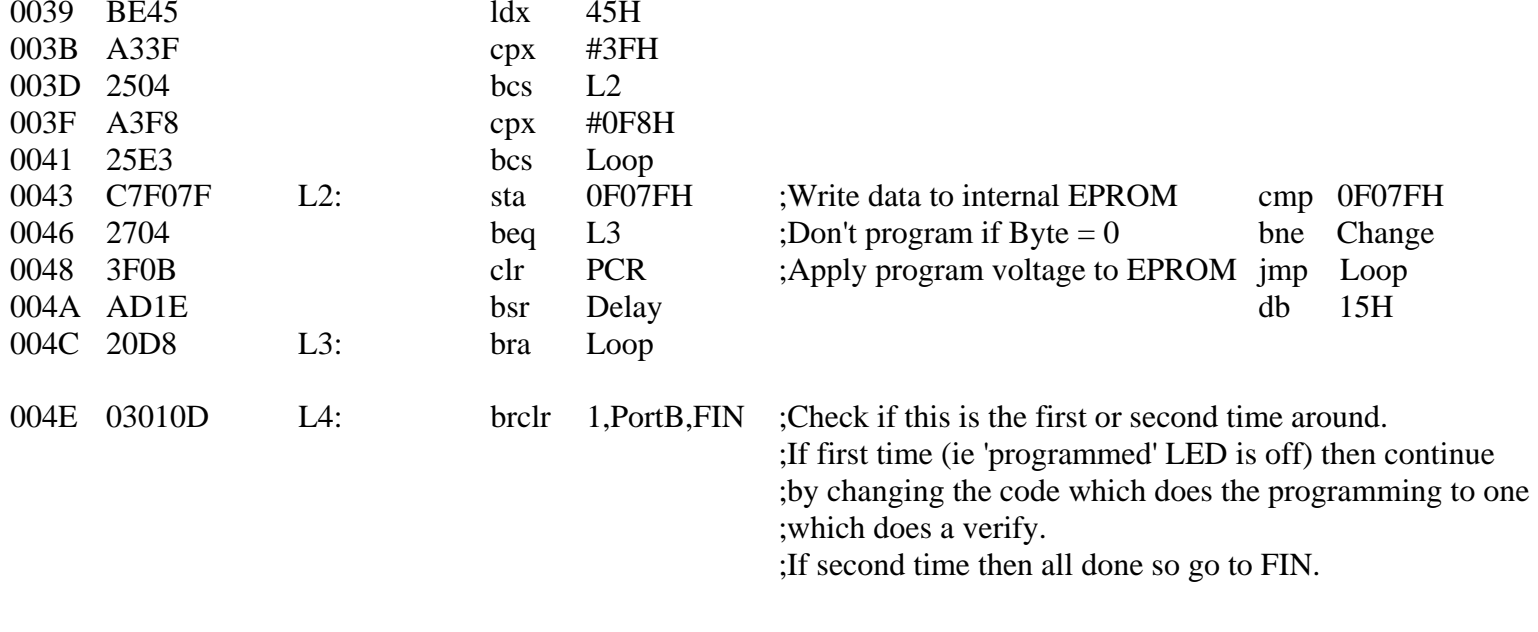

## ;Change 8 bytes in the programming loop to make it verify instead ;ie overwrite addresses 0043H to 004AH with the values from addresses 0062H to 0069H

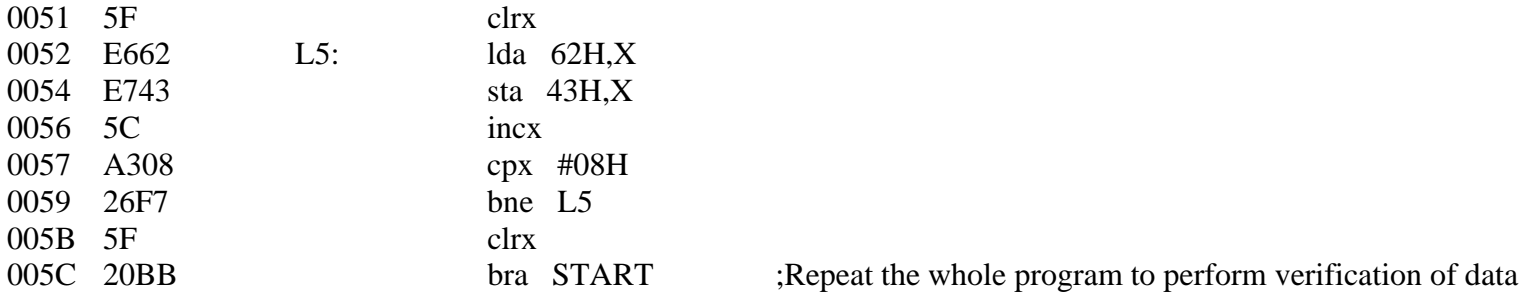

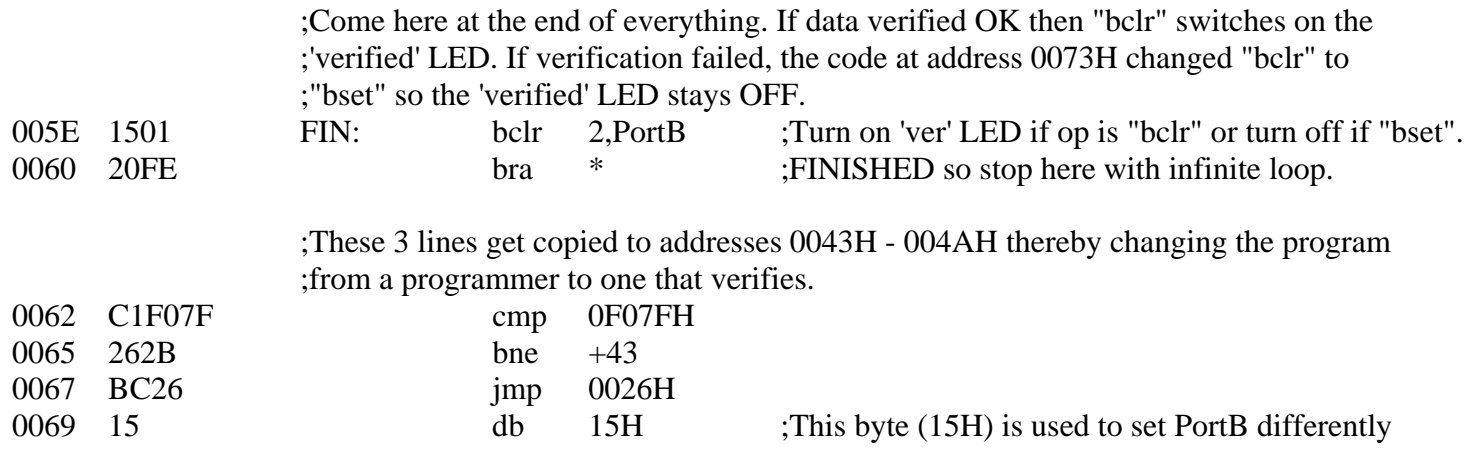

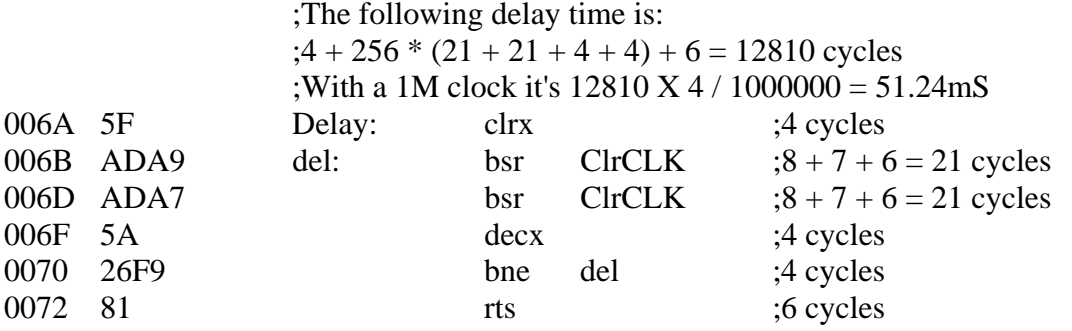

;This changes the 'bclr' command at address 005EH to a 'bset' since the verify failed. ;To change code for 'bclr 2' (15H) to 'bset 2' (14H) just clear bit 0.

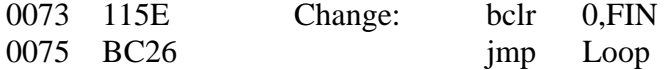